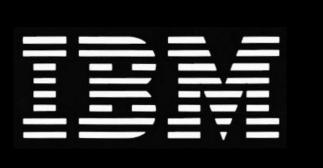

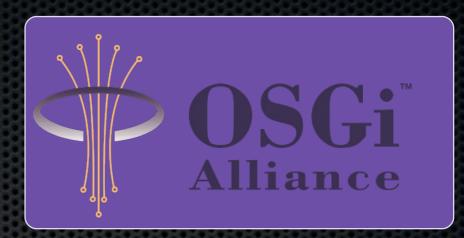

#### Introduction to OSGi

Matthew Perrins

Executive IT Specialist

Martin Gale

Certified IT Specialist

IBM Software Group

#### Open Services Gateway Initiative

#### Agenda

- Why is OSGi technology important?
- What is OSGi technology?
- OSGi<sup>™</sup> Component Programming
- What changes are coming in the future?
- Who is the OSGi Alliance?

## Granularity

- While ObjectOriented languageslike Java help
  - They only help at the object and class level
  - There are no higher levels of modularity

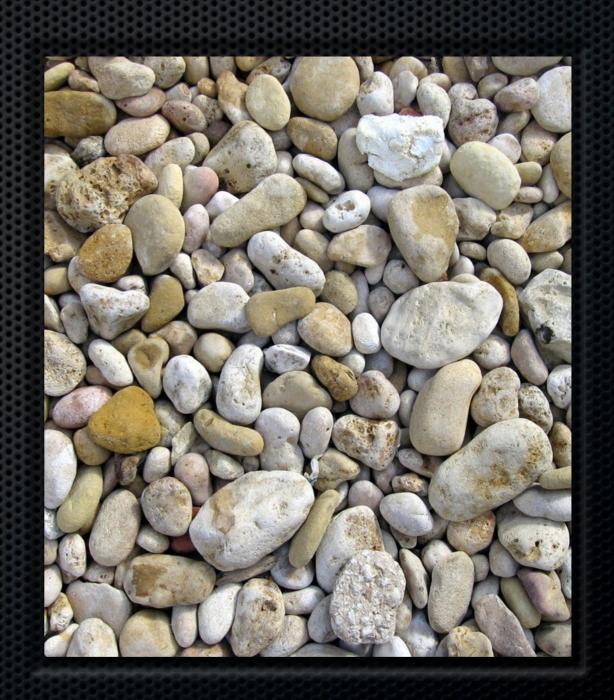

#### What is Modularity?

"The property of a system that has been decomposed into a set of cohesive and loosely coupled modules."

engronline.ee.memphis.edu/networkprogram/Lectures/Lecture3/object\_terms.htm

"(Desirable) property of a system, such that individual components can be examined, modified and maintained independently of the remainder of the system. Objective is that changes in one part of a system should not lead to unexpected behavior in other parts."

www.maths.bath.ac.uk/~jap/MATH0015/glossary.html

#### Open Source Proliferation

- Other open source projects consume each other
- Commercial software consumes them
- Integrating many OS projects is very difficult
  - Different dependencies of different projects
  - Conflicts and unexpected failures

#### Modularization in Java Apps Visibility

- Java Platform Modularity
  - Classes encapsulate data
  - Packages contain classes
  - Jars contain packages
- Visibility Access
  - private, package private, protected, public
- Packages look hierarchical, but are not
- Jars have no modularization characteristics

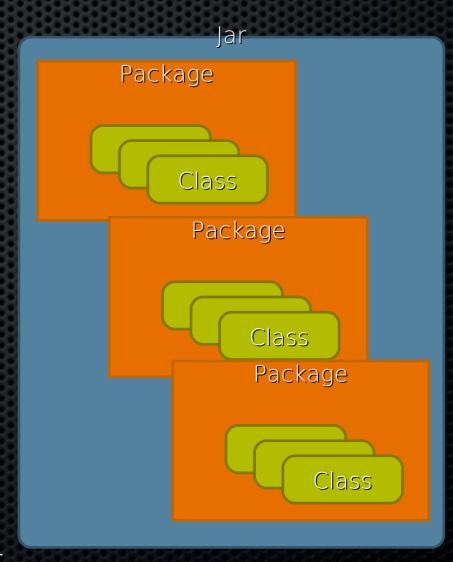

# Modularization in Java Apps Classpath

Begin Here Java VM

rt

jce

jsse

plugin

sunjce\_prov.

dnsns

••

marketing

workeffort

ebay

minerva

minilang

accounting

guiapp

party

assetm aint |

hhfacility

pos.

content

manufact.

product

bi

workflow

ecom m erce

oagis

99

googlebase

order

ofbiz

common

catalina

base

datafile

entity

widget

•••

rome

jpos18

jcl

barcode4j

freem arker

serializer

naming

jython

resolver

mail

jenks

jakarta

log4j

httpunit

m x4j

batik

fop

tom cat

poi

lucene

jdom

com m on s

derby

axis

ezmorph

servlets

jetty

looks

jdbm

bsf

bsh

velocity

ws-commons

geronimo

•

json

xalan

wsdl4j

xerces

xm lapis

xmlrpc

**x**m lgraphics

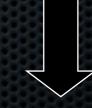

Class Not Found Exception

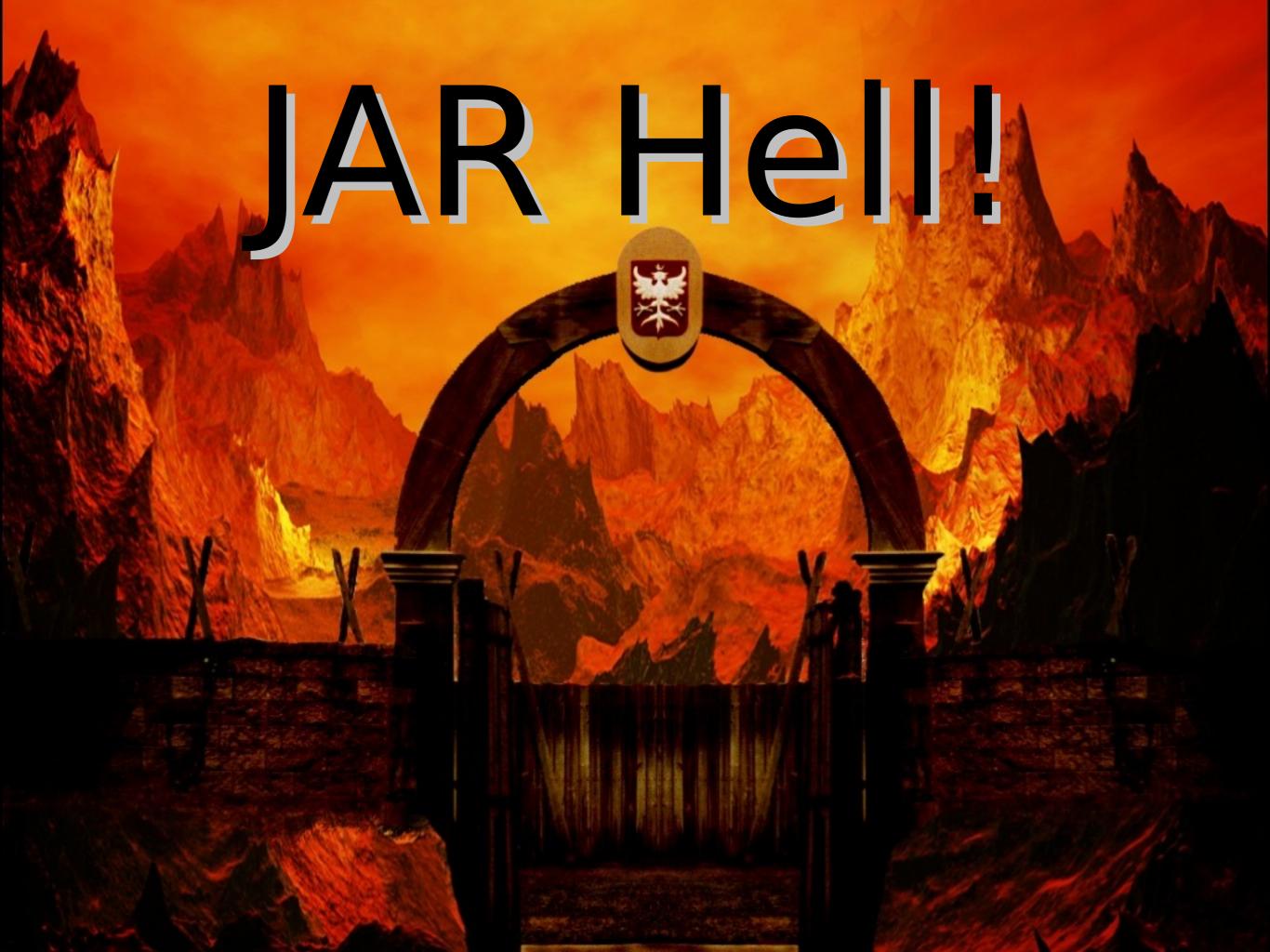

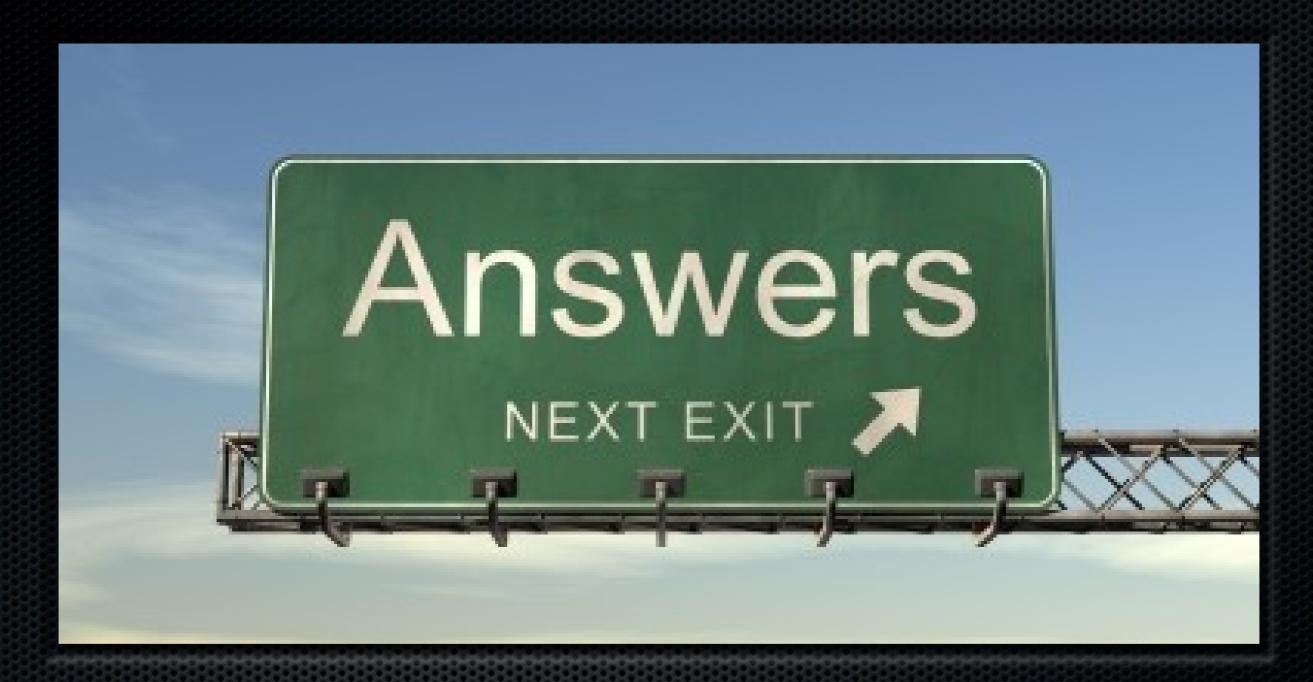

#### OSGi is the Solution

A mature, functional and ready-to-use technology that can address these issues

#### OSGi Modularity

- Higher level encapsulation
- Well specified coupling
- Explicit, versioned dependencies
- Reduced complexity
- Component reuse
- Solves JAR Hell!

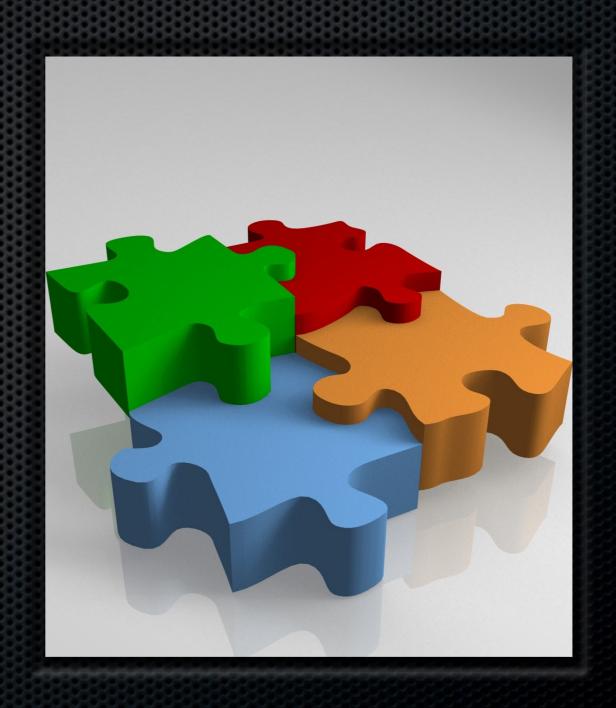

# Using OSGi

- Simple format: JAR file with manifest entries
- Easy to deploy
- Runs on most VMs including older versions
- Dynamic
  - Like the real world

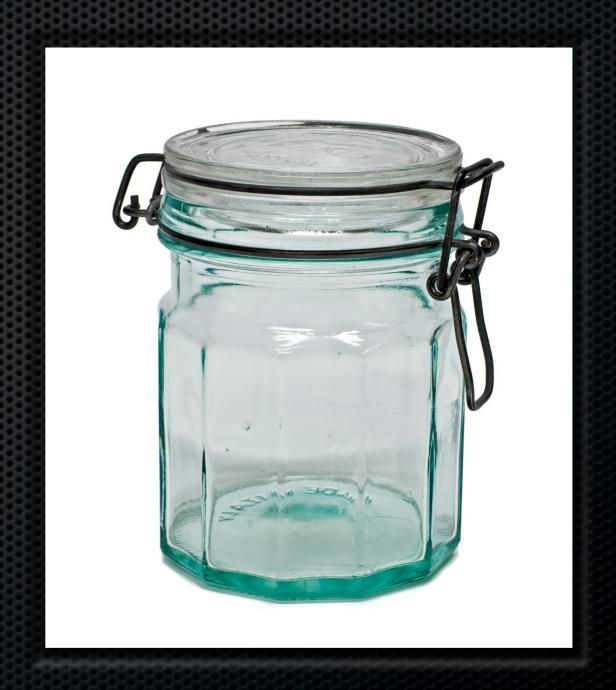

#### OSGi is Mature

- 10 years of experience and improvements
- 6 releases
- The de facto choice for Java components and modularity
- Used by Eclipse, IBM, Oracle, SpringSource, Sun, Redhat, ...
- Multiple open source implementations

#### OSGi Adoption

#### Increasing traction in many verticals:

- Enterprise
- Vehicle
- Mobile
- "Smart" home
- More...
  - Industrial automation
  - Remote/Home Healthcare
  - Mission Critical Embedded Solutions

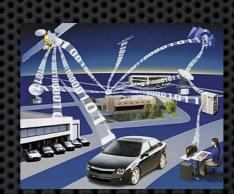

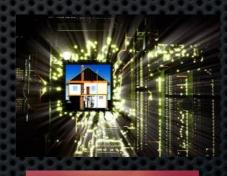

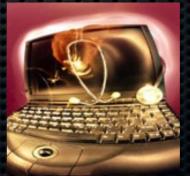

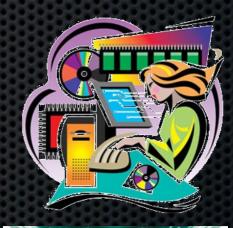

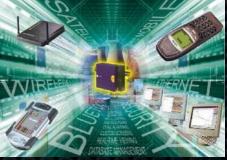

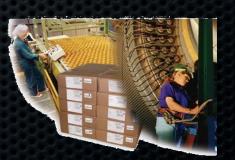

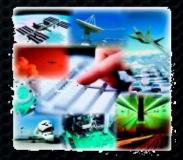

#### History

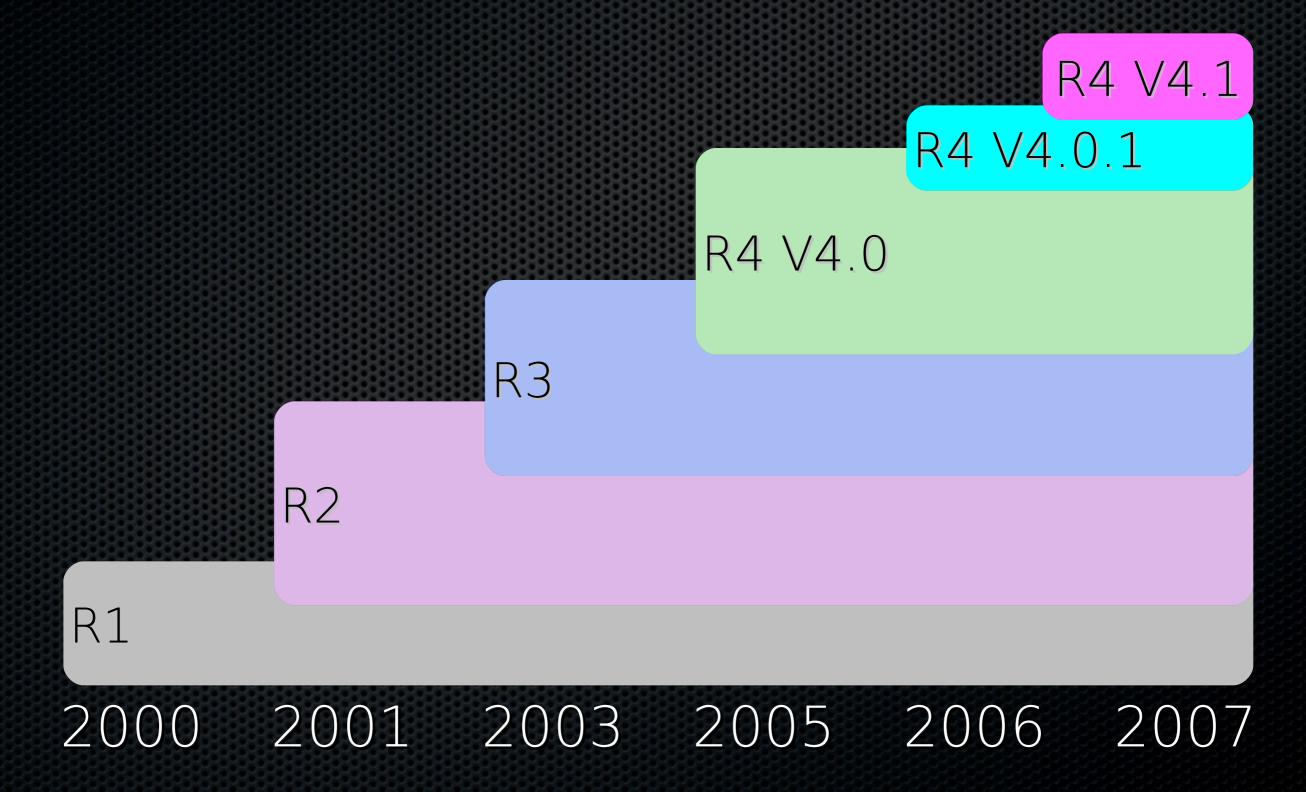

# Agenda

- Why is OSGi technology important?
- What is OSGi technology?
- OSGi TM Component Programming
- What changes are coming in the future?
- Who is the OSGi Alliance?

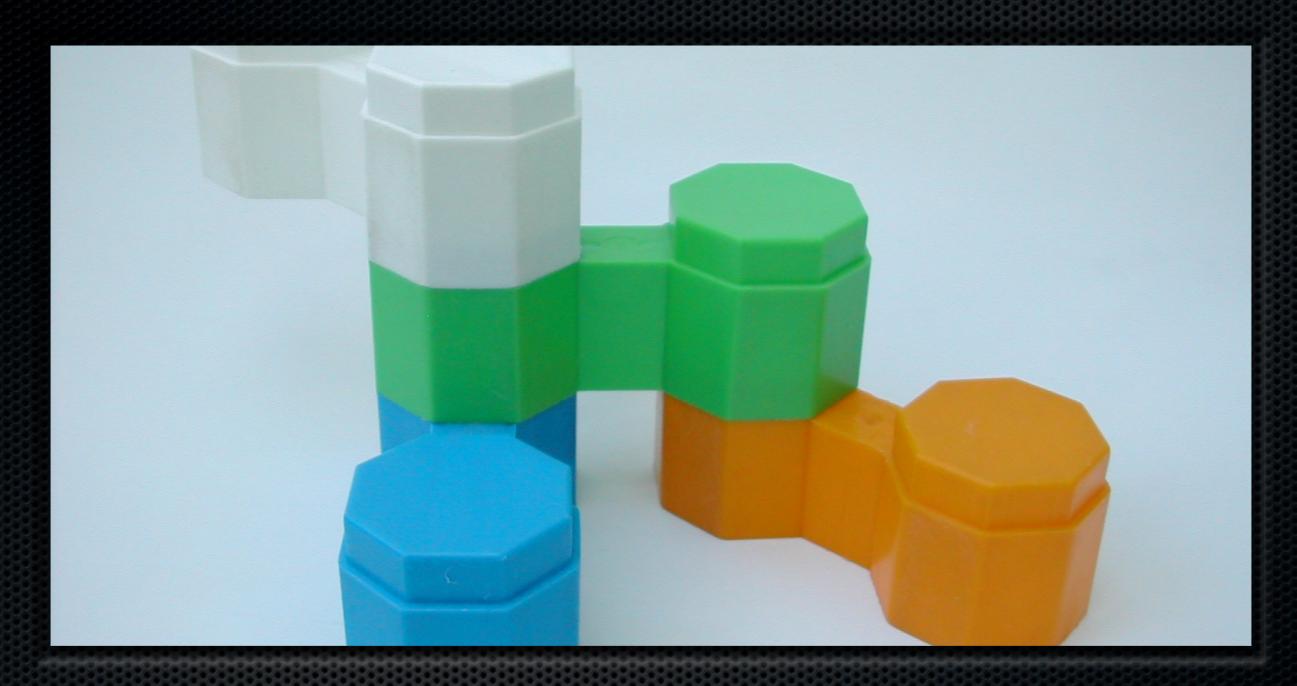

# OSGitechnology The Dynamic Module System for Java™

#### OSGI IS

- A module system
  - Bundles
- Visibility
- Dependencies
- Versioning

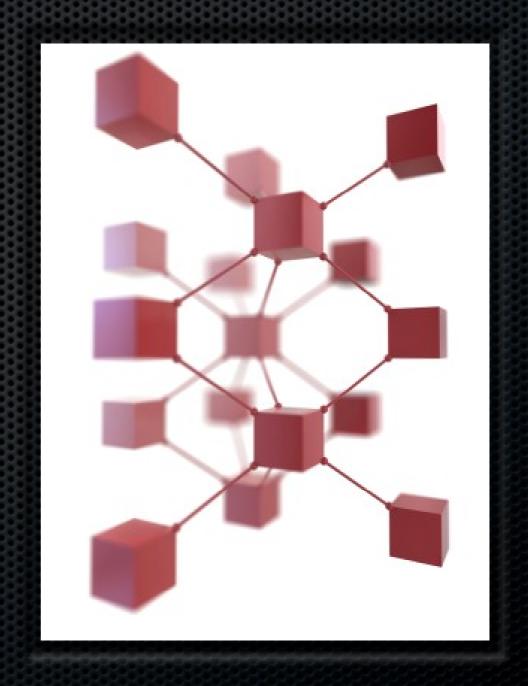

#### OSGI IS

- Dynamic
  - Installing, starting, stopping, updating, uninstalling bundles, all dynamically at runtime

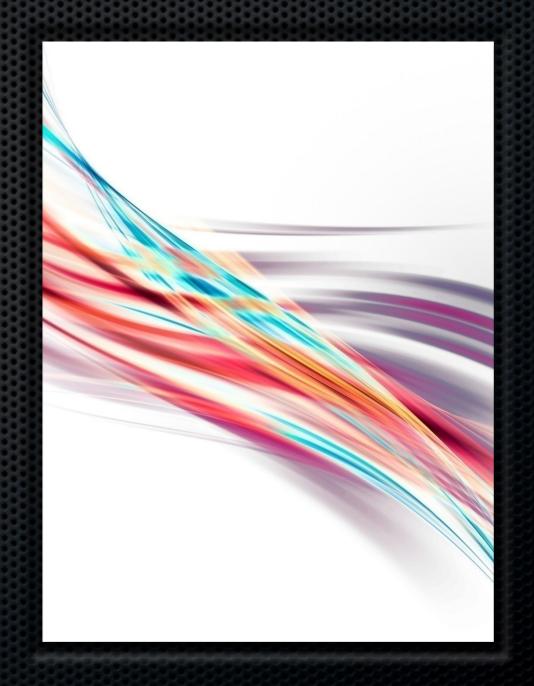

#### OSGiis

- Service oriented
  - Services can be registered and consumed inside a VM
  - All dynamically at runtime

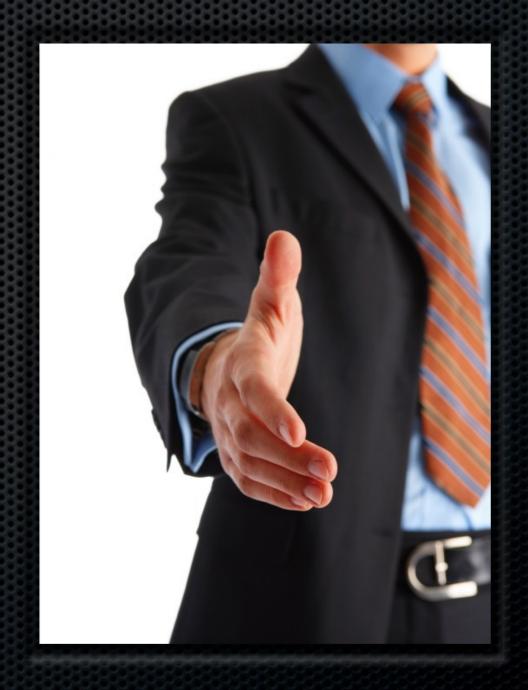

#### OSGi Service Platform

- A set of specifications
  - Core specifications
  - Compendium specifications
- Compendium specifications are all optional

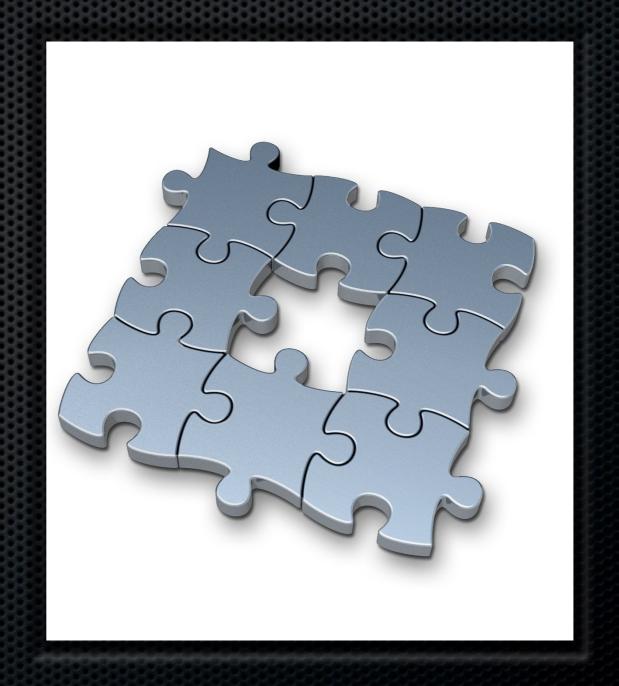

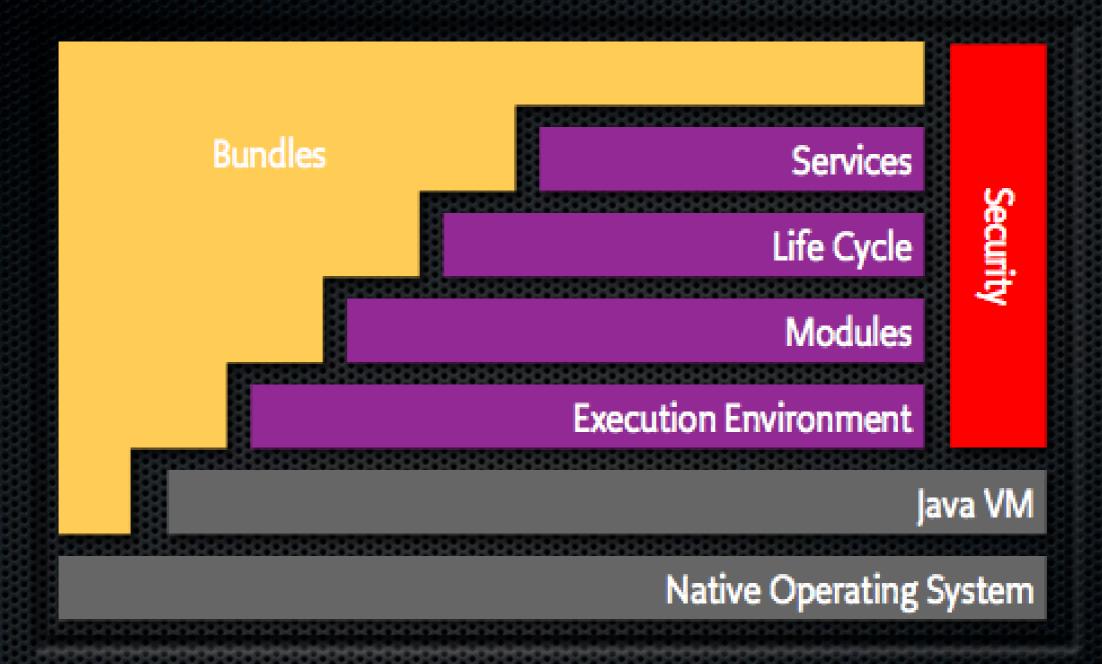

# Core Specifications

# The OSGi Framework Networked Class Loaders on "Steroids"

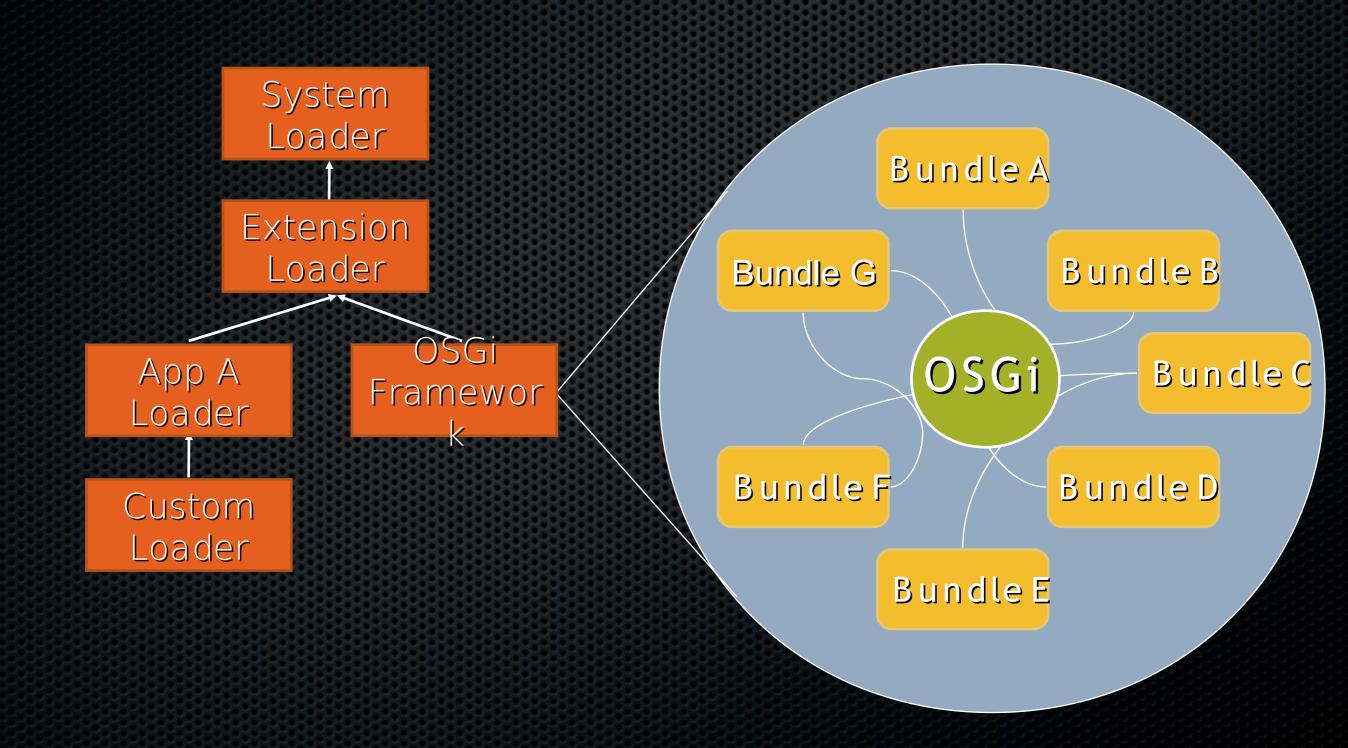

#### Lifecycle Layer

- Provides APIs to control the life cycle of bundles
  - Install/Update/Uninstall/Start/Stop
  - Lifecycle event notifications
- API provides information on state of module layer
- Supports dynamic management of bundles in running VM

## Service Layer

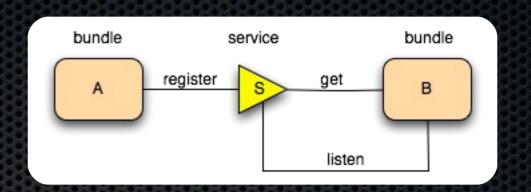

- Defines a publish/find/bind service model
  - Fully dynamic
  - Intra VM
  - Lifecycle event notifications
  - Non-durable service registry
- A service is a POJO published under one or more Java interface (or class) names with additional key/value pair metadata

# Agenda

- Why is OSGi technology important?
- What is OSGi technology?
- OSGi™ Component Programming
- What changes are coming in the future ?
- Who is the OSGi Alliance?

#### OSGi<sup>™</sup> Component Programming

#### Complexity of Software

- A DVD player can contain 1 Million lines of code
  - Comparison: Space Shuttle ~ 0.5 Million
- A BMW car can contain up to 50 networked computerized devices
- Eclipse contains 2.5 million lines of code
- An average programmer writes an average of 10 lines a day ...

Houston ... we have a problem

# Complexity of Software

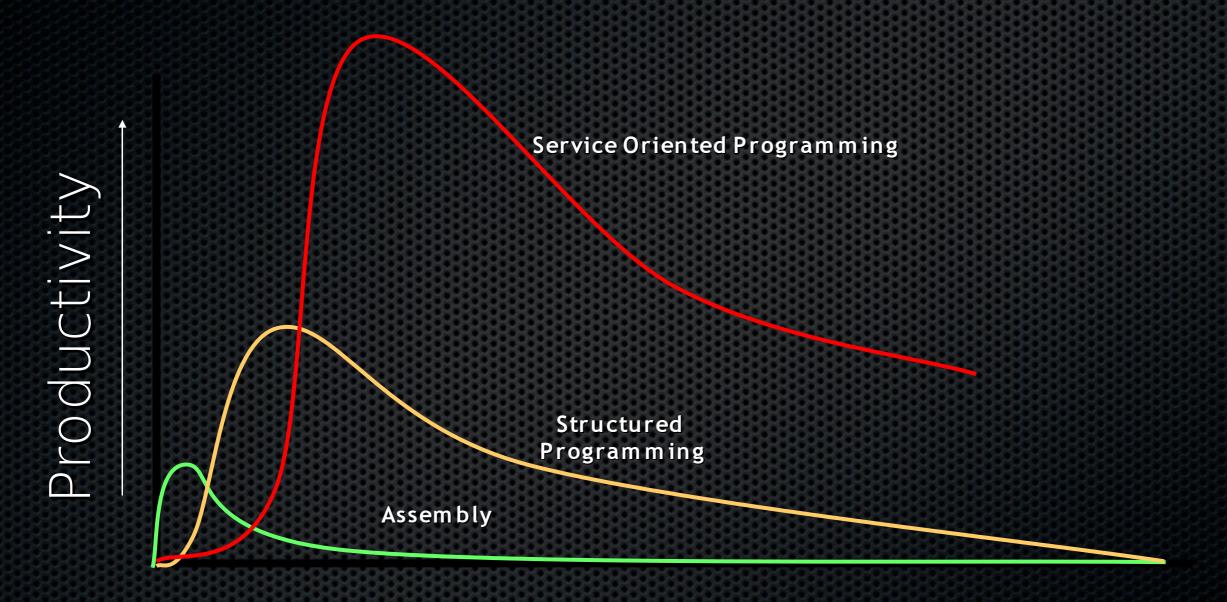

Complexity and Size

#### Limits Object Oriented Technology

 Objects are great, but oh, the tangled webs we weave

99.

- Coupling severely limits reusability
  - Using a generic object, can drag in a large number of other objects
- Creates overly large systems after a certain complexity is reached
- Flexibility must be built in by the programmer
  - Plug-in architectures

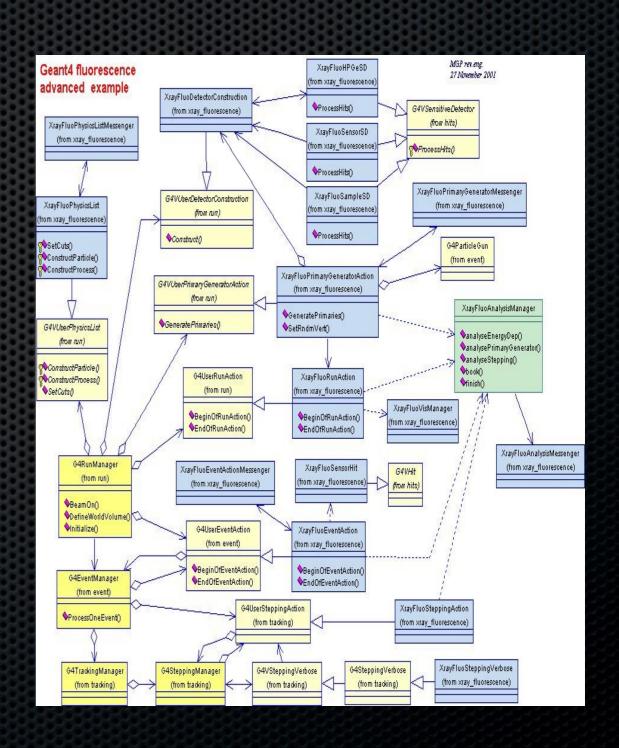

#### Service Oriented Architectures

- Separate the contract from the implementation
- Allows alternate implementations
- Dynamically discover and bind available implementations
- Based on contract (interface)
- Components are reusable
- Not coupled to implementation details

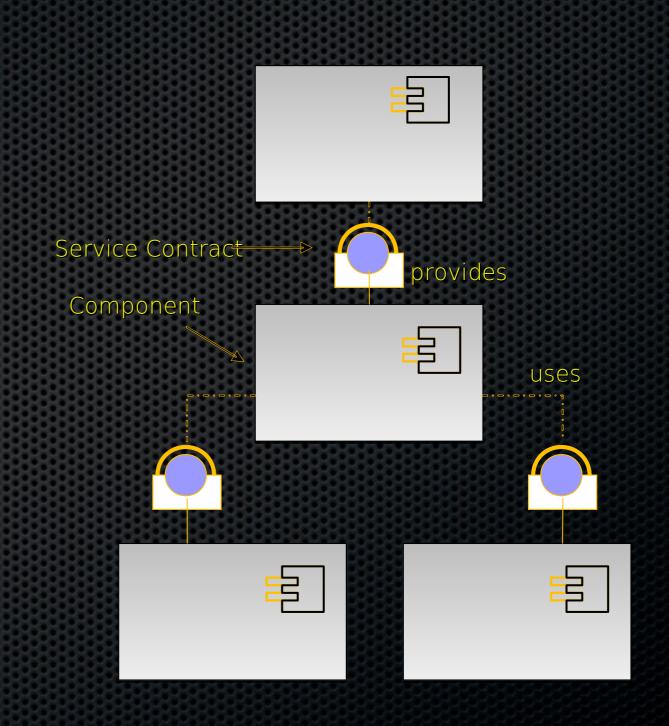

#### Layering

Applications

Services

Life Cycle

Module

Execution Environment

Security

#### Execution Environment

- OSGi APIs only use a subset of J2SE and J2ME CDC
  - · OSGi Minimum EE
- Matches most profiles
- Implementations can use more than the OSGi Minimum EE
- Security is not mandatory
- CLDC is possible if class loaders are added in a device specific way

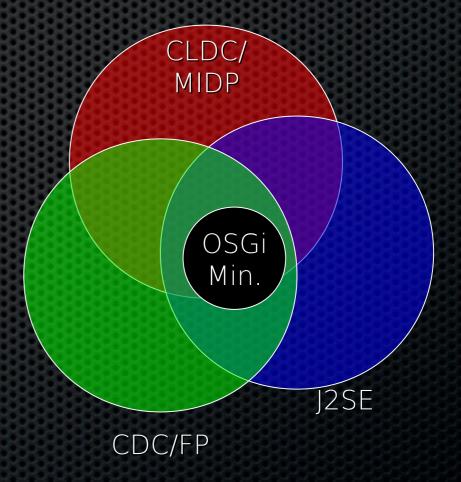

#### Module Layer

- Packaging of applications and libraries in *Bundles*
  - Raw Java has significant deployment issues
- Class Loading modularization
  - Raw Java provides the Class Path as an ordered search list, which makes it hard to control multiple applications
- Protection
  - Raw Java can not protect certain packages and classes
- Versioning
  - Raw Java can not handle multiple versions of the same package

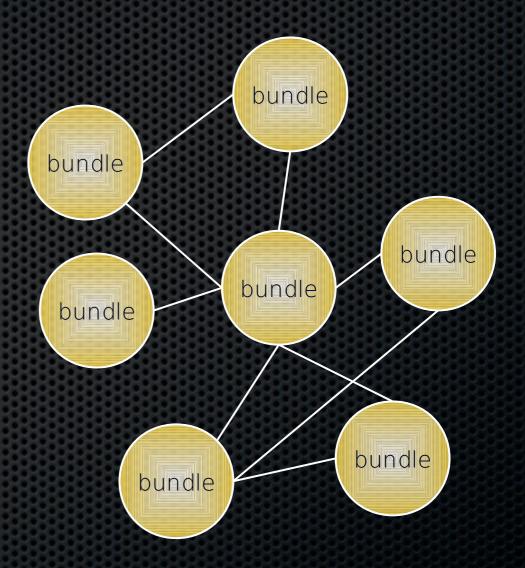

#### Life Cycle Layer

- System Bundle represents the OSGi Framework
- Provides an API for managing bundles
  - Install
  - Resolve
  - Start
  - Stop
  - Refresh
  - Update
  - Uninstall
- Based on the module layer

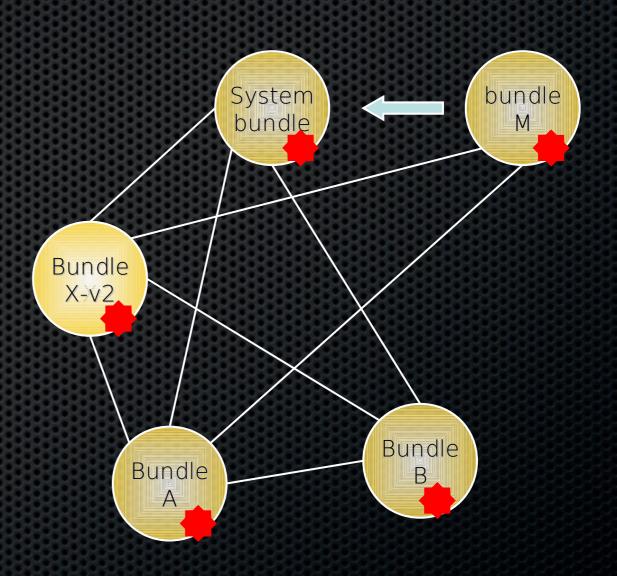

## Life Cycle Layer

- Bundle is started by the Bundle Activator class
- Header in Manifest refers to this class
- Interface has 2 methods
  - Start: Initialize and return immediate
  - Stop: Cleanup
- The Activator gets a Bundle Context that provides access to the Framework functions
- Framework provides Start Level service to control the start/stop of groups of applications

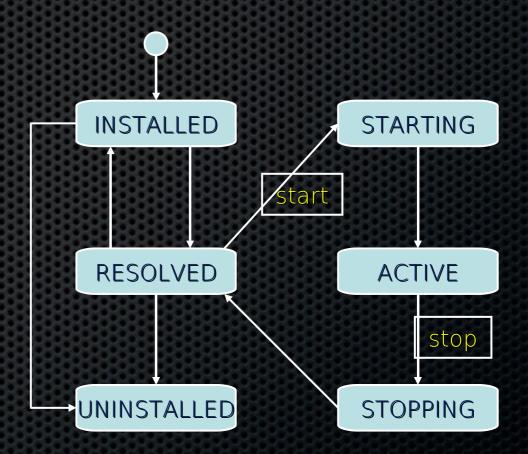

#### Service Layer

- Provides an in-VM service model
  - Discover (and get notified about) services based on their interface or properties
  - Bind to one or more services by
    - program control,
    - default rules, or
    - deployment configuration
- SOA Confusion
  - Web services bind and discover over the net
  - The OSGi Service Platform binds and discovers inside a Java VM
- The OSGi Alliance provides many standardized services

# Benefits of Using the OSGi Service Platform

- Components are smaller
  - Easier to make
- Components are not coupled to other components
  - Gives reusability
- Excellent model for the myriad of customizations and variation that are required of today's devices
- Collaborative model
  - Allows reuse of other components for most problems

# Eclipse/Equinox

#### What is Equinox?

- An open source community focused on OSGi Technology
  - Develop OSGi specification implementations
  - Prototype ideas related to OSGi
- An OSGi Framework implementation
  - Core of the Eclipse runtime
  - Provides the base for Eclipse plug-in collaboration
  - Fully compatible with the OSGi R4 specification
- New for Eclipse 3.2 Other specification implementations
  - Device Manager, Declarative Services, Event Admin, HTTP Service, Log Service, Metatype Service, Preferences Service, User Admin, Wire Admin – More on the way!!

#### The Equinox Target Environment

- Eclipse makes it easy to develop for OSGi Service Platforms
- A target platform
  - Contains a set of bundles
  - Defines runtime parameters
- To Define the Target Platform, goto:
  - Preferences ->Plug-inDevelopment ->Target Platform
  - •Select the target project in your workspace as location

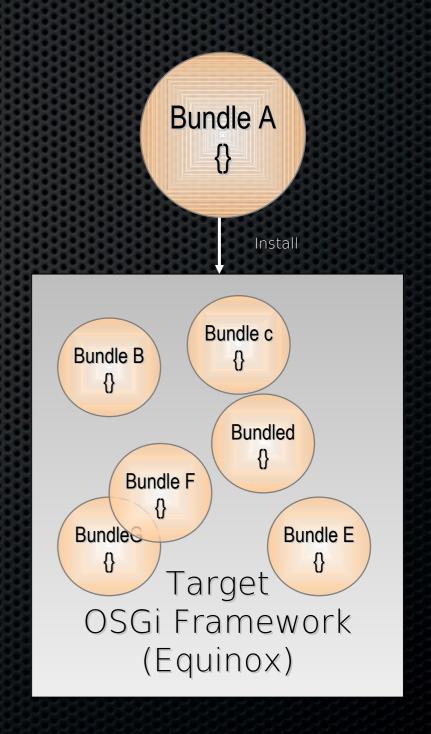

# Fundamental OSGi concepts

#### Framework Entities

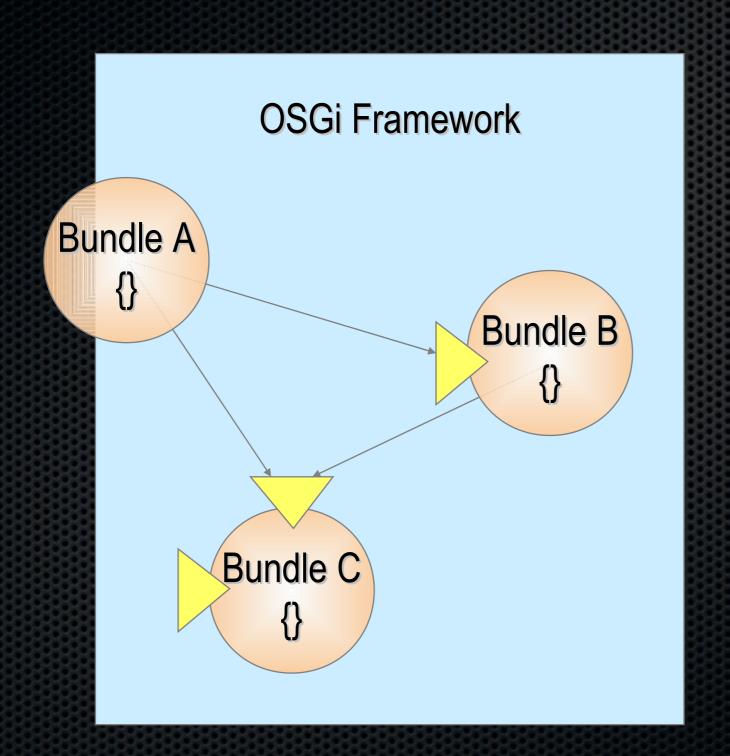

= service, java interface

#### Bundles

- A *bundle* is the deliverable application
  - Like a Windows EXE file
  - Content is a JAR file
- A bundle registers zero or more services
  - A service is specified in a Java interface and may be implemented by multiple bundles
  - Services are bound to the bundle life-cycle
- Searches can be used to find services registered by other bundles
  - Query language

#### What is in a Bundle?

- A Bundle contains (normally in a JAR file):
  - Manifest
  - Code
  - Resources
- The Framework:
  - Reads the bundle's manifest
  - Installs the code and resources
  - Resolves dependencies
- During Runtime:
  - Calls the Bundle Activator to start the bundle
  - Manages java classpath
  - Handles the service dependencies
  - Calls the Bundle Activator to stop the bundle

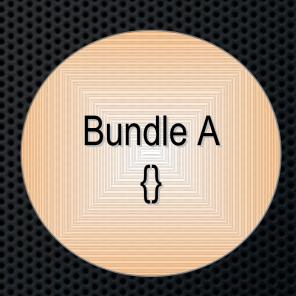

#### Create the Hello World bundle

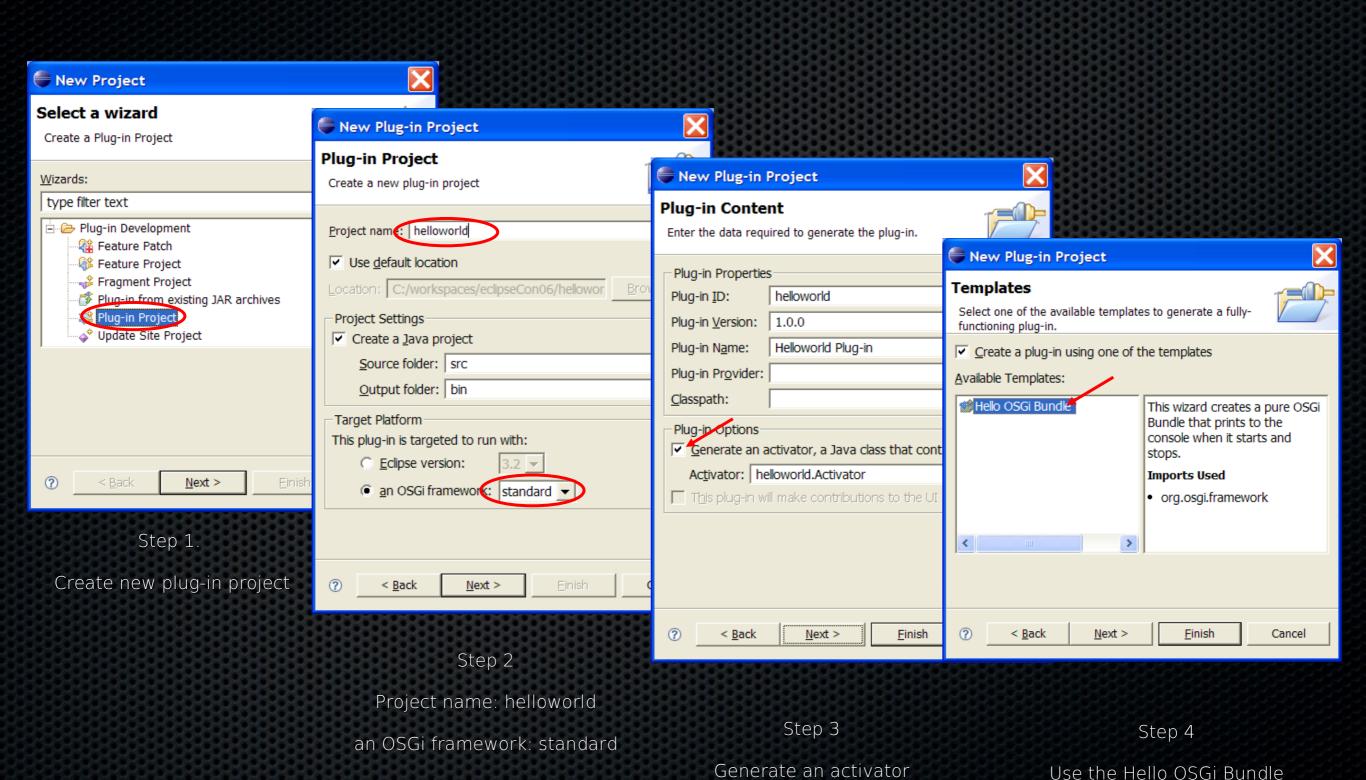

template

#### Real code! Hello World (and Goodbye)

- The wizard has generated the code on the left
- This class implements the BundleActivator so that the Framework can start/stop the class
- The activator is referenced in the manifest

#### HelloWorld.java

```
package helloworld
public class HelloWorld
   implements BundleActivator {
   public void start(
      BundleContext context)
      throws Exception{
      System.out.println(
         "Hello world!!");
   public void stop(
      BundleContext context)
      throws Exception {
         System.out.println(
         "Goodbye world!!");
```

#### Real code! Hello World (and Goodbye)

- The Manifest (in META-INF/MANIFEST.MF) is also generated by the wizard
- Eclipse provides convenient editors for the manifest
  - •For the source: click on MANIEST.MF
- Notice:
  - •Bundle-Activator (used to notify the bundle of lifecycle changes)
  - Import-Package (dependencies)

#### META-INF/MANIFEST.MF

Manifest-Version: 1.0

Bundle-ManifestVersion: 2

Bundle-Name: Helloworld Plug-in

Bundle-SymbolicName: helloworld

Bundle-Version: 1.0.0

Bundle-Localization: plugin

Bundle-Activator: helloworld.Activator

Import-Package:

org.osgi.framework;version="1.3.0"

#### Eclipse Launch Configuration

- The Launch Configuration is prepared for you
  - Run -> Run ... -> EclipseTutorial
- Deselect "Target Platform" checkbox
  - This removes all possible bundles from the launch configuration
- Select "Add Required Plug-ins"
  - This calculates from the dependency information, which bundles are required to run our helloworld example
- Press Run
- The Framework is a console application

#### Equinox Launch Configuration

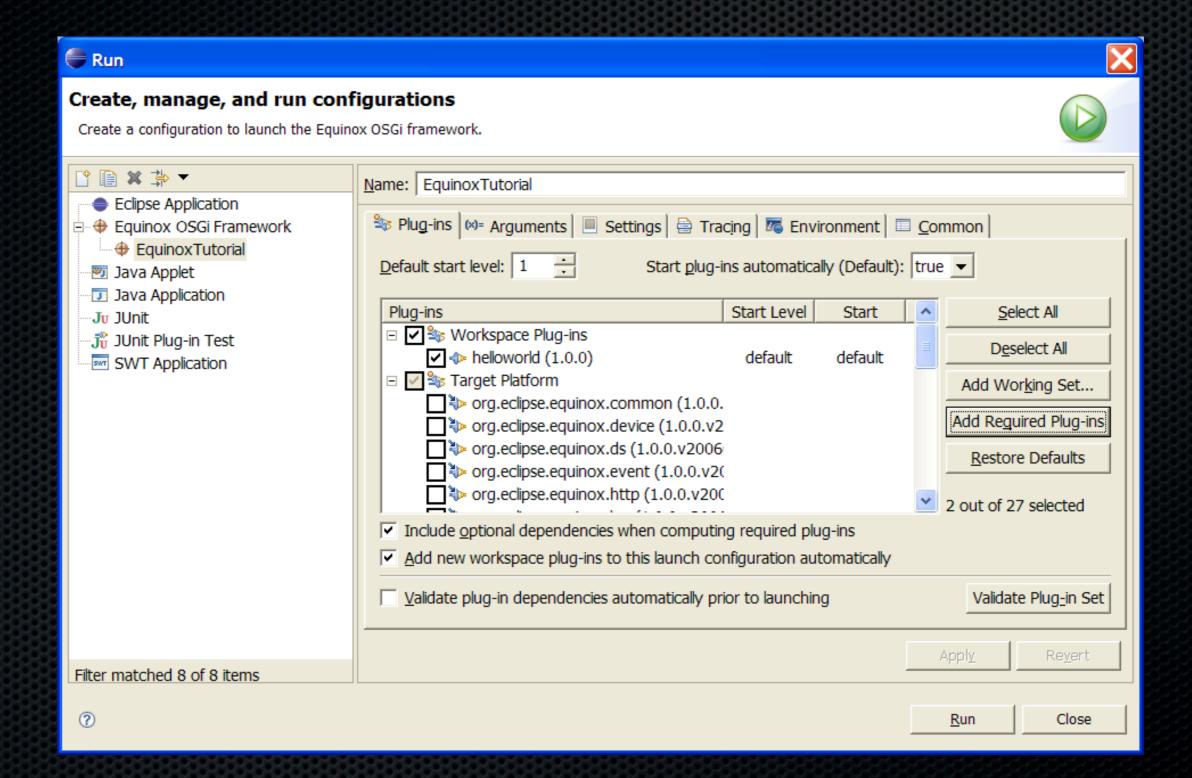

#### Run the Hello World bundle

- The Framework now runs the helloworld example
  - •See the printed text
- It also runs a Framework console
  - Equinox specific
- Type "ss" (show status)
  - Look at the active bundles
  - •Notice the number for the helloworld bundle. This is the bundle id.
- Type "stop <symbolic-name>" || bundle number

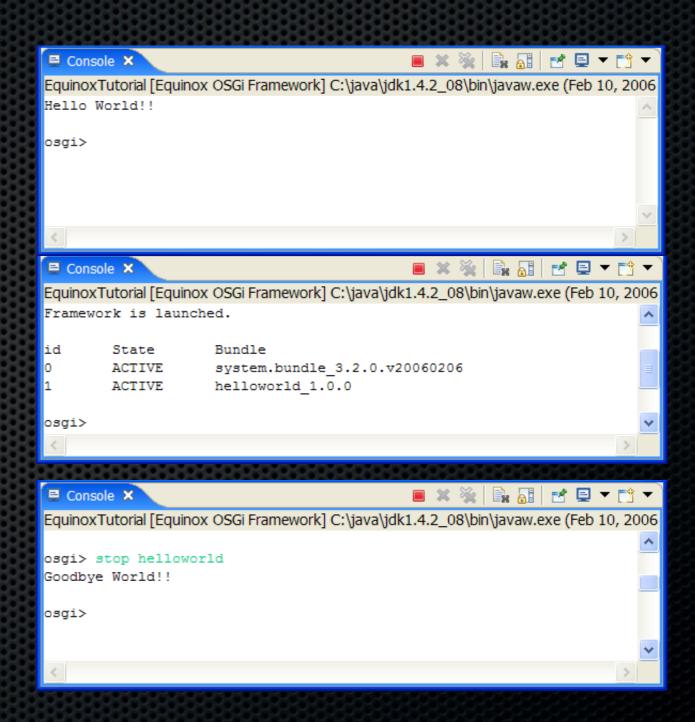

# Creating deployable bundles – how it works

- The build.properties file specifies the content of the bundle jar
  - •Specifies the source and output folders of the different libraries
  - •source.. The source directory of the project. Used for compilation and resources.
  - output.. The output directory where class files and resources are copied to
  - •bin.includes What is included in the JAR from the project directory
- Export the content of a project into a bundle jar
  - •Bundle jars can be installed across multiple OSGi Framework implementations
  - •The *Deployable plug-ins and fragments* wizard can be used to generate a bundle jar from a project.
  - •File -> Export -> Deployable plug-ins and fragments

#### build.properties

```
source.. = src/
output.. = bin/
bin.includes = META-INF/,\
.
```

# Component interaction and collaboration

### Collaborative model

- OSGi is more than an Applet, MIDlet, Xlet runner
- Bundles can collaborate through:
  - service objects
  - package sharing
- A dynamic registry allows a bundle to find and track service objects
- Framework fully manages this collaboration
  - Dependencies, security

# Collaborative model

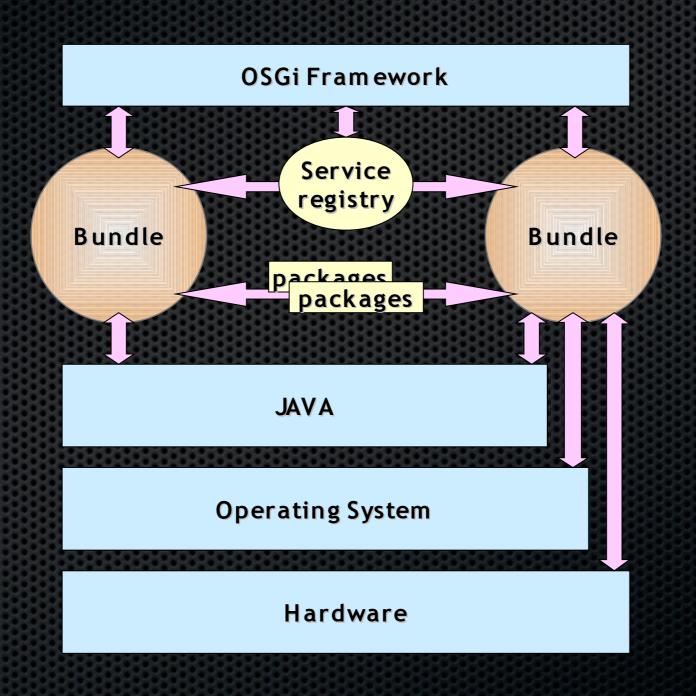

# Collaborative model

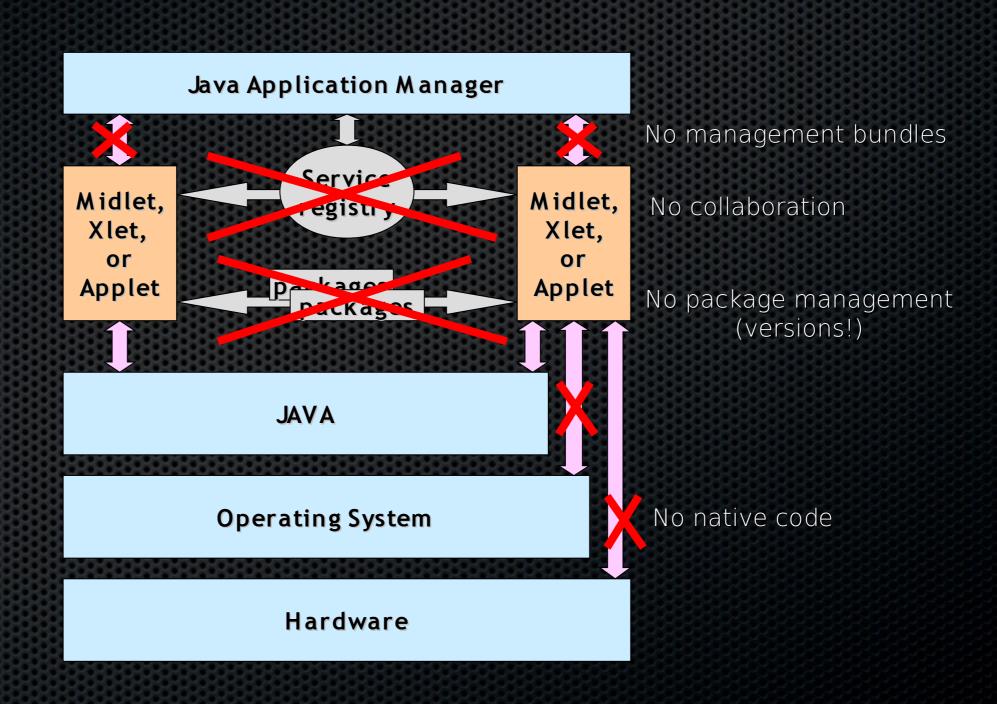

#### Classpath issues

- Java applications consists of classes placed in packages
- Java searches for a package or class in different jar files and directories
  - These are usually specified in the CLASSPATH environment variable
- An OSGi Framework is a network of class loaders.
  - Parameterized by the Manifest headers
- Any dependencies between bundles are resolved by the Framework
- It is possible to fetch bundles on demand
- Complicated But an OSGi
   Framework makes it painless to use

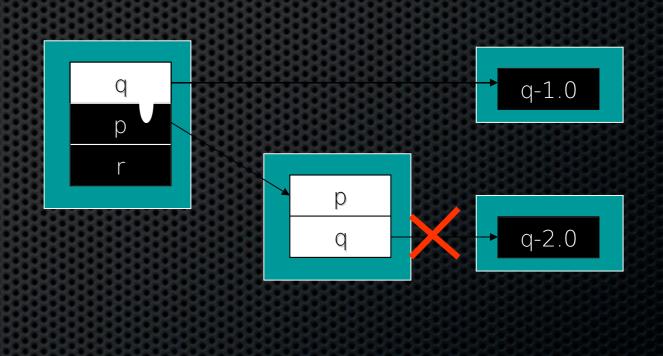

Bundle

Exported package

Exported package

Wire

Constraint

### OSGi dependency resolution

#### Framework

org.osgi.framework
org.osgi.service.http

#### **Bundle A**

#### Bundle B

A resolved

**B** resolved

#### Package or Bundle Dependencies?

- The OSGi Specifications supports both Require-Bundle and Import-Package
- Require-Bundle creates a dependency on a complete bundle
  - ·Simple to use
  - ·Imports packages that are not used
- Import-Package creates a dependency on just a package
  - Creates less brittle bundles because of substitutability
  - •More cumbersome to use (Tools!)
- In almost all cases, Import-Package is recommended because it eases deployment and version migration
- The specifications detail a number of additional problems with Require-Bundle

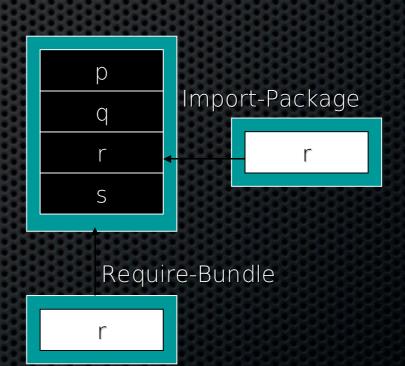

#### Service Specifics

- A *service* is an object registered with the Framework by a bundle to be used by other bundles
- The semantics and syntax of a service are specified in a Java interface
- A bundle can register a service.
- A bundle can use a service (bind to)
  - 1..1
  - 0..1
  - 0..n
- A service can be discovered dynamically
- Services can go away at any time!

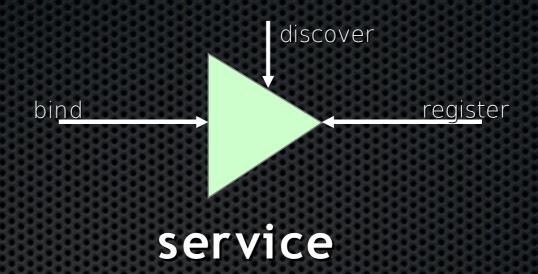

```
package org.osgi.service.log;
import org.osgi.framework.ServiceReference;
public interface LogService {
public static final intLOG ERROR= 1;
public static final intLOG_WARNING= 2;
public static final intLOG INFO= 3;
public static final intLOG DEBUG= 4;
public void log(int level,
  String message);
public void log(int level,
  String message, Throwable exception);
public void log(ServiceReference sr,
  int level, String message);
public void log(ServiceReference sr,
  int level, String message,
  Throwable exception);
```

### Manipulating Services

- The BundleContext provides the methods to manipulate the service registry
- Services registrations are handled by ServiceRegistration objects
  - •They can be used to unregister a service or modify its properties
- Service References give access to the service as well as to the service's properties
- Access to service objects is through the getService method. These services should be returned with the ungetService method

```
ServiceRegistration registerService(
  String clss,
 Object srvc,
  Dictionary prprts)
ServiceReference[]
  getServiceReferences(
    String clss,
    String fltr)
Object getService(
  ServiceReference reference)
boolean ungetService(
  ServiceReference rfrnc);
```

# Service Tracking

#### The Case for the ServiceTracker

- Finding services for each message is kind of expensive.
- The ServiceTracker in org.osgi.util.tracker package is intended to simplify this task
- A service tracker maintains a list of services based on:
  - A filter
  - A specific class
- It reports any existing or new services as well as any services that become unregistered
  - Object addingService
  - void modifiedService
  - void removedService
- The service tracker is used to track channels and store them in a Map

# ServiceTracker: create

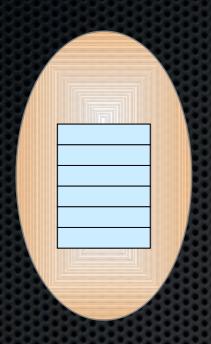

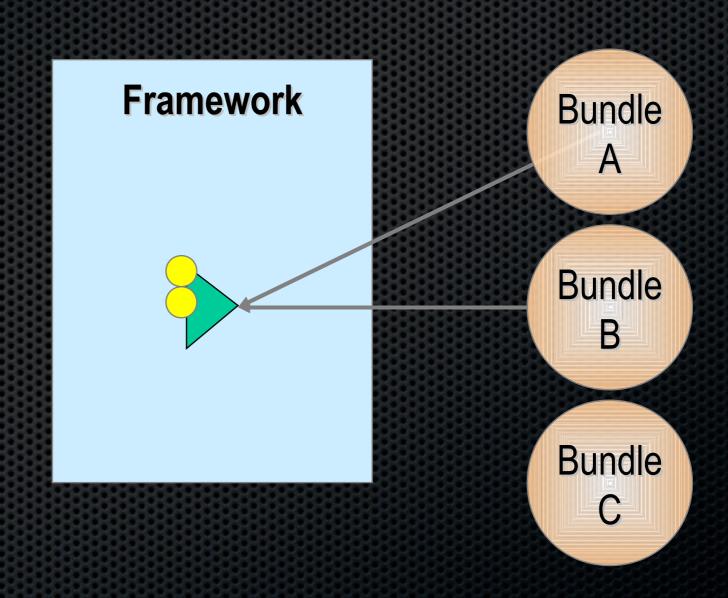

# ServiceTracker: open

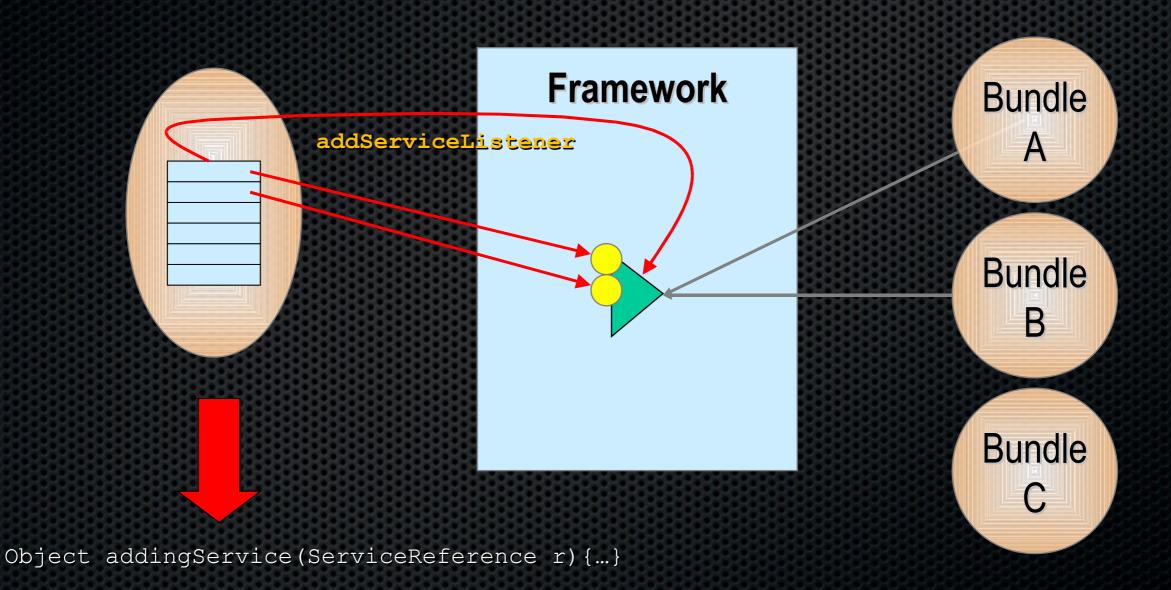

# ServiceTracker: adding

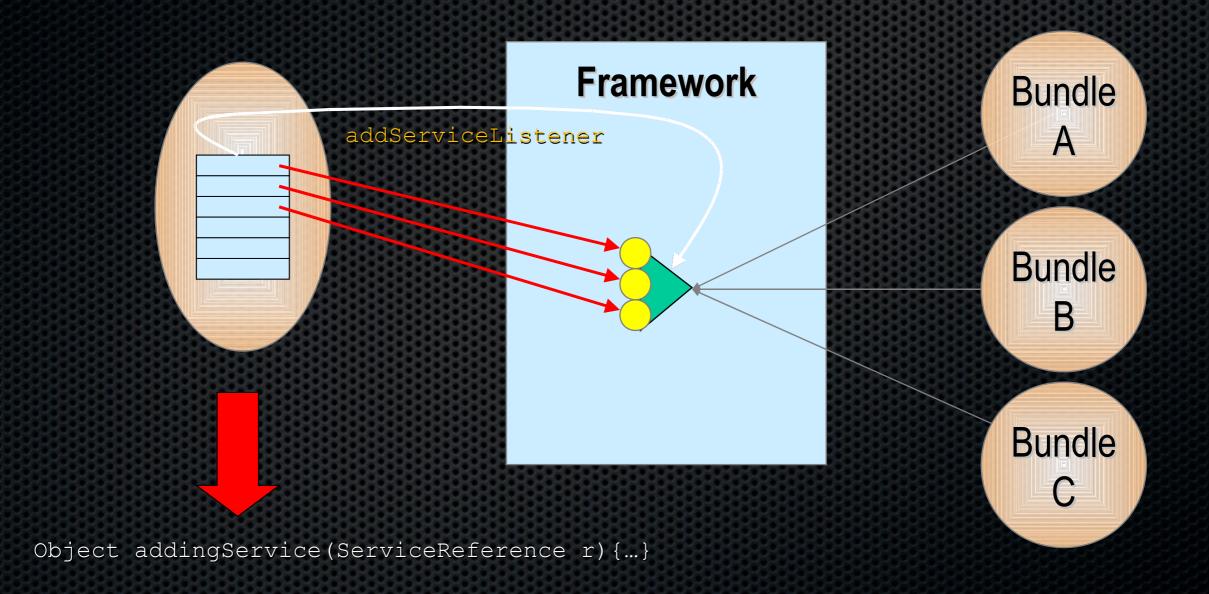

# ServiceTracker: removing

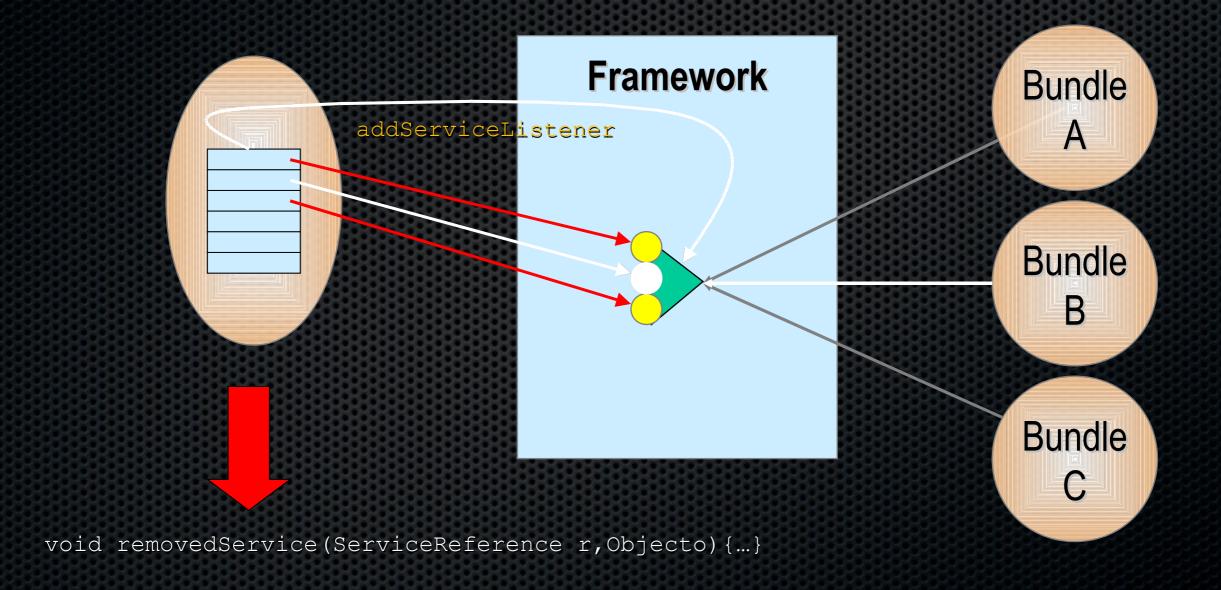

# ServiceTracker: modified

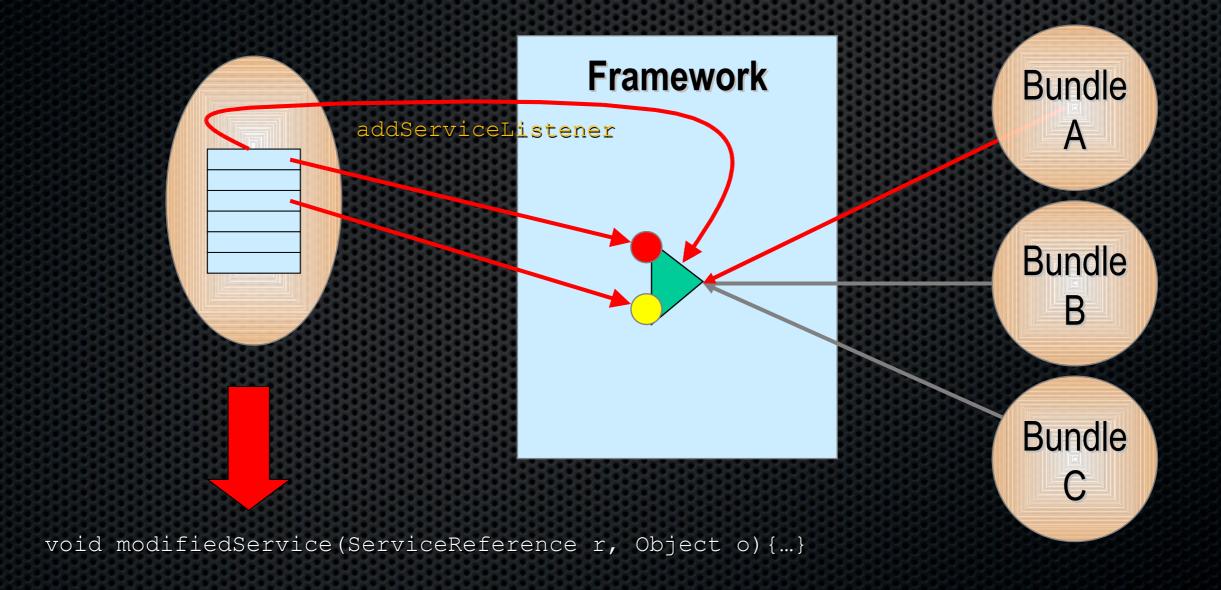

# Conclusion

- The OSGi R4 Specifications consists of considerable more details than elucidated in this tutorial
- There are many independent OSGi implementations on the market, both commercial and open source
  - Apache Felix, Atinav, Eclipse Equinox, Espial, IBM SMF, Knopflerfish/Ubiserv of Gatespace, ProSyst, ...
- The OSGi specification are today running on mobile phones, PDAs, embedded computers, desktops, mainframes and inside most Enterprise Servers
- Both in managed and unmanaged configurations
- The OSGi specifications solve real world problems
- The OSGi Alliance is working on making the OSGi specifications the standard for portable applications. Join us!

# Agenda

- Why is OSGi technology important?
- What is OSGi technology?
- OSGi TM Component Programming
- What changes are coming in the future ?
- Who is the OSGi Alliance?

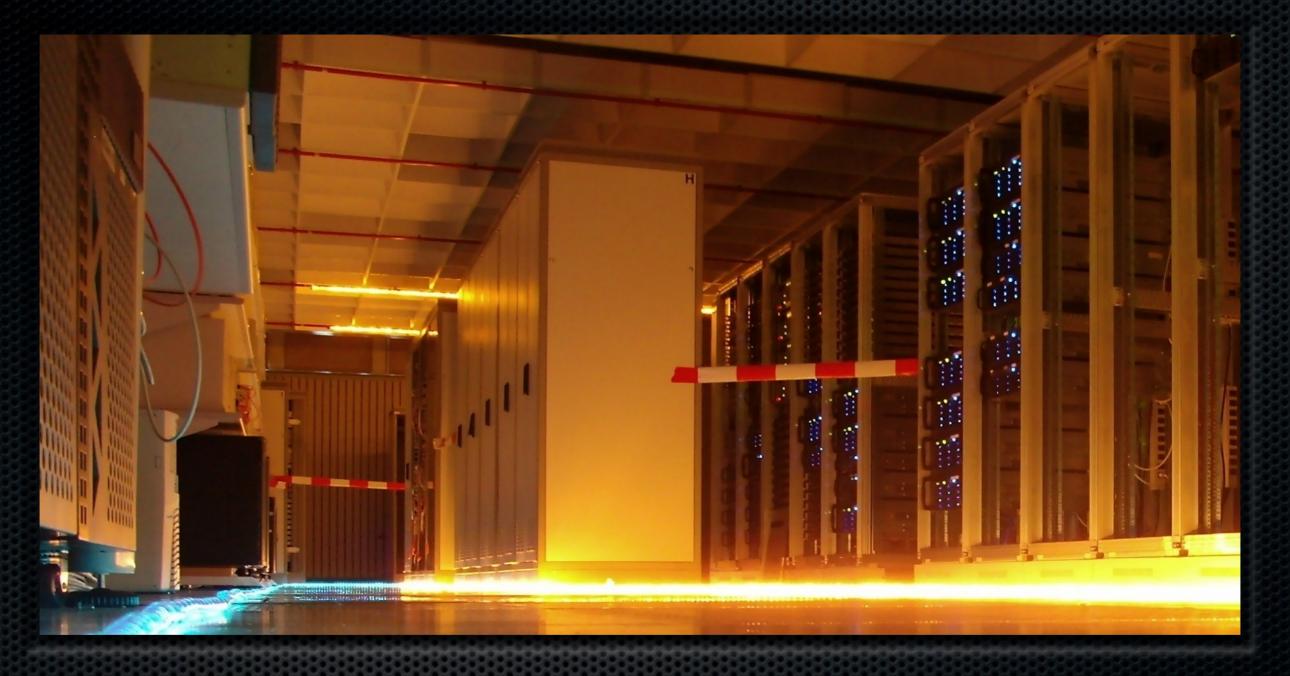

# Release 4 Version 4.2 Enterprise Focus

# Highlights

- RFC 119 Distributed OSGi
- RFC 120 Permission Management Enhancement
- RFC 121 Bundle Tracker
- RFC 124 Blueprint (Spring Dynamic Modules)
- RFC 126 Service Hooks
- RFC 132 Framework launching
- RFC 138 Multiple Frameworks in a VM

# RFC 119 Distributed OSGi

- Discovering and using services in remote OSGi frameworks
- Expose services for remote use

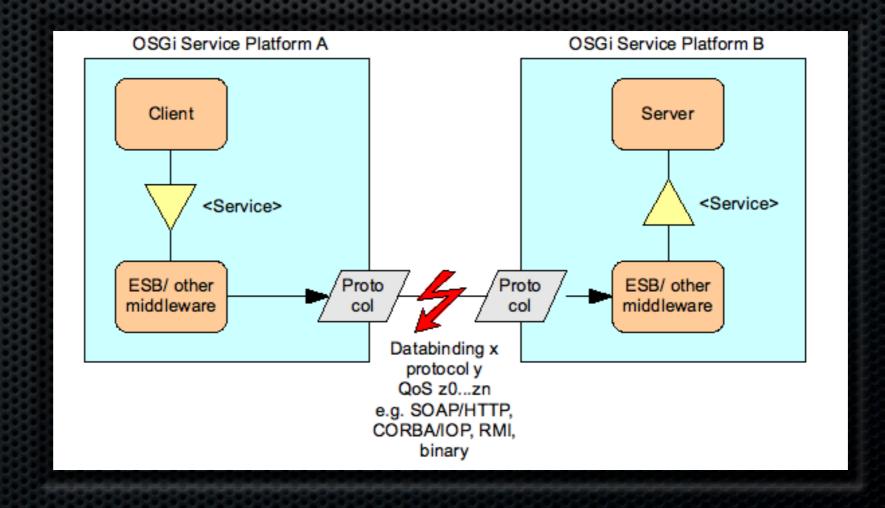

# RFC 120 Permission Management Enhancement

- Allow permission management to be simplified by declaring denied permissions
- ALLOW/DENY model
  - like Apache httpd

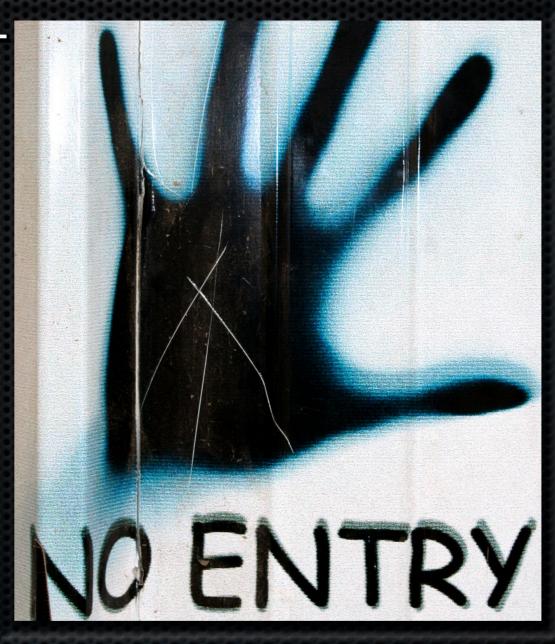

# RFC 121 Bundle Tracker

- Track bundles based upon bundle state
  - Like ServiceTracker but for bundles
- For Extender Pattern

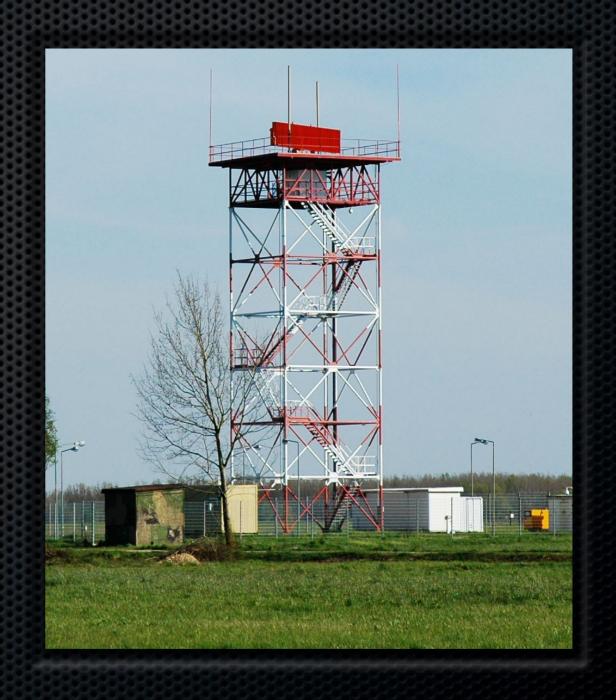

# RFC 124 Blueprint

- A richer
   Dependency
   Injection(DI)
   runtime for OSGi
  - from Spring Dynamic Modules
- Complements Declarative Services

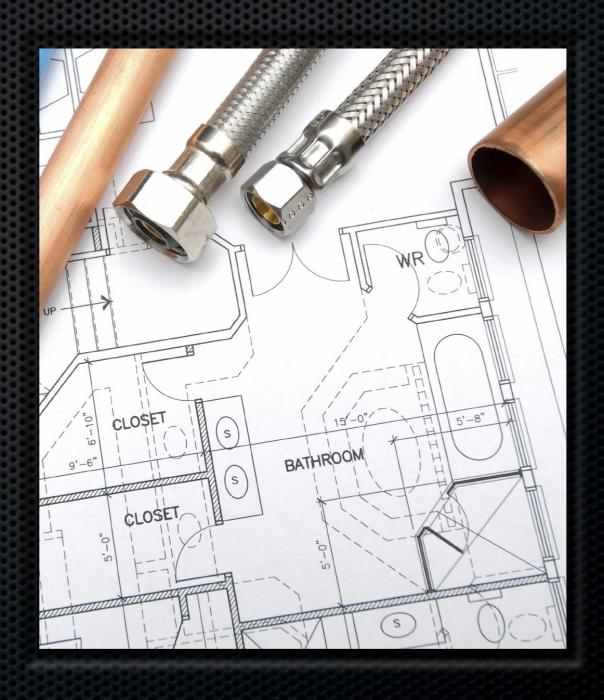

# RFC 126 Service Hooks

- A new mechanism to observe and react to service operations
  - Publish, Find, Listen
- Can be used to "hide" services from bundles
- Used by RFC 119

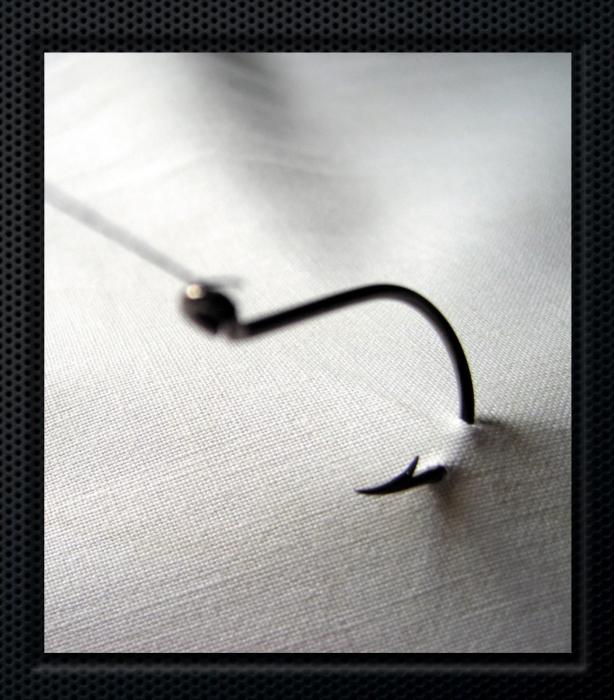

# RFC 132 Framework Launching

 Create, configure, launch, manage and shutdown an OSGi framework instance

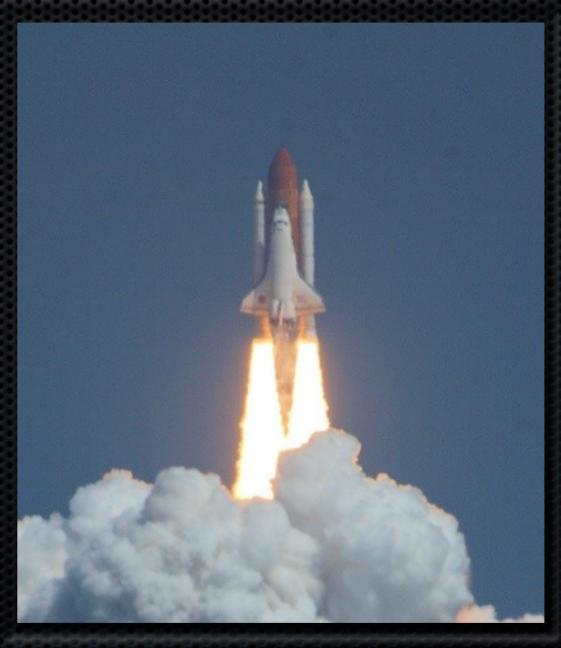

# RFC 138 Multiple Frameworks in a VM

- Allow multiple frameworks to function in a single VM
- Peers(heterogeneous)s), parent/child (homogeneous)
- Scoping for stack products and applications

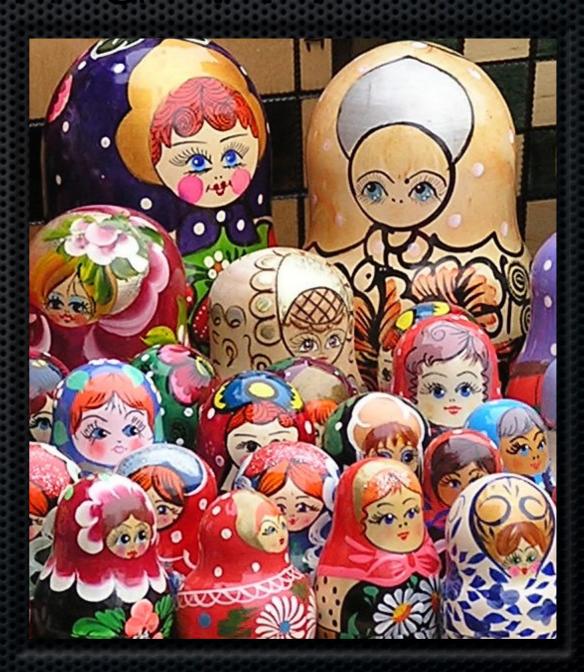

# Beyond 4.2

- **►** Framework 2.0
  - Modernize API
  - JSR 294 support
  - Support 1.xbundles

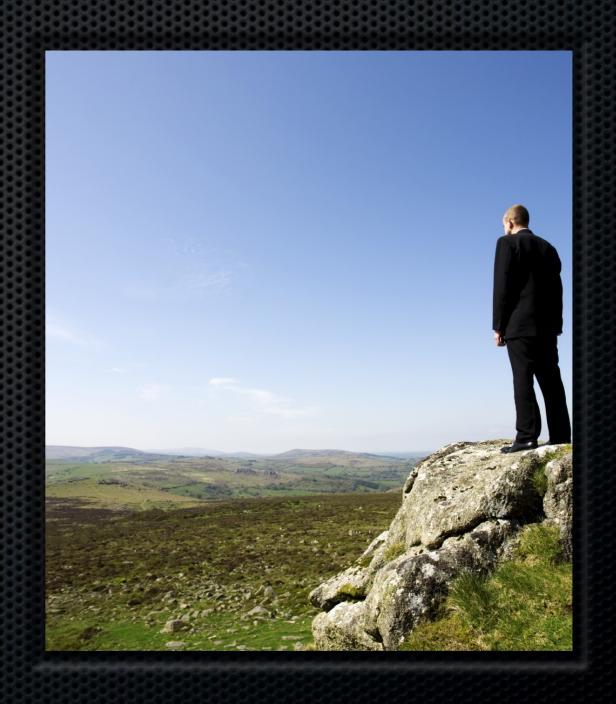

# Agenda

- Why is OSGi technology important?
- What is OSGi technology?
- Technical Deep Dive
- What changes are coming in the future?
- Who is the OSGi Alliance?

#### OSGi Alliance Members

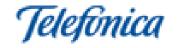

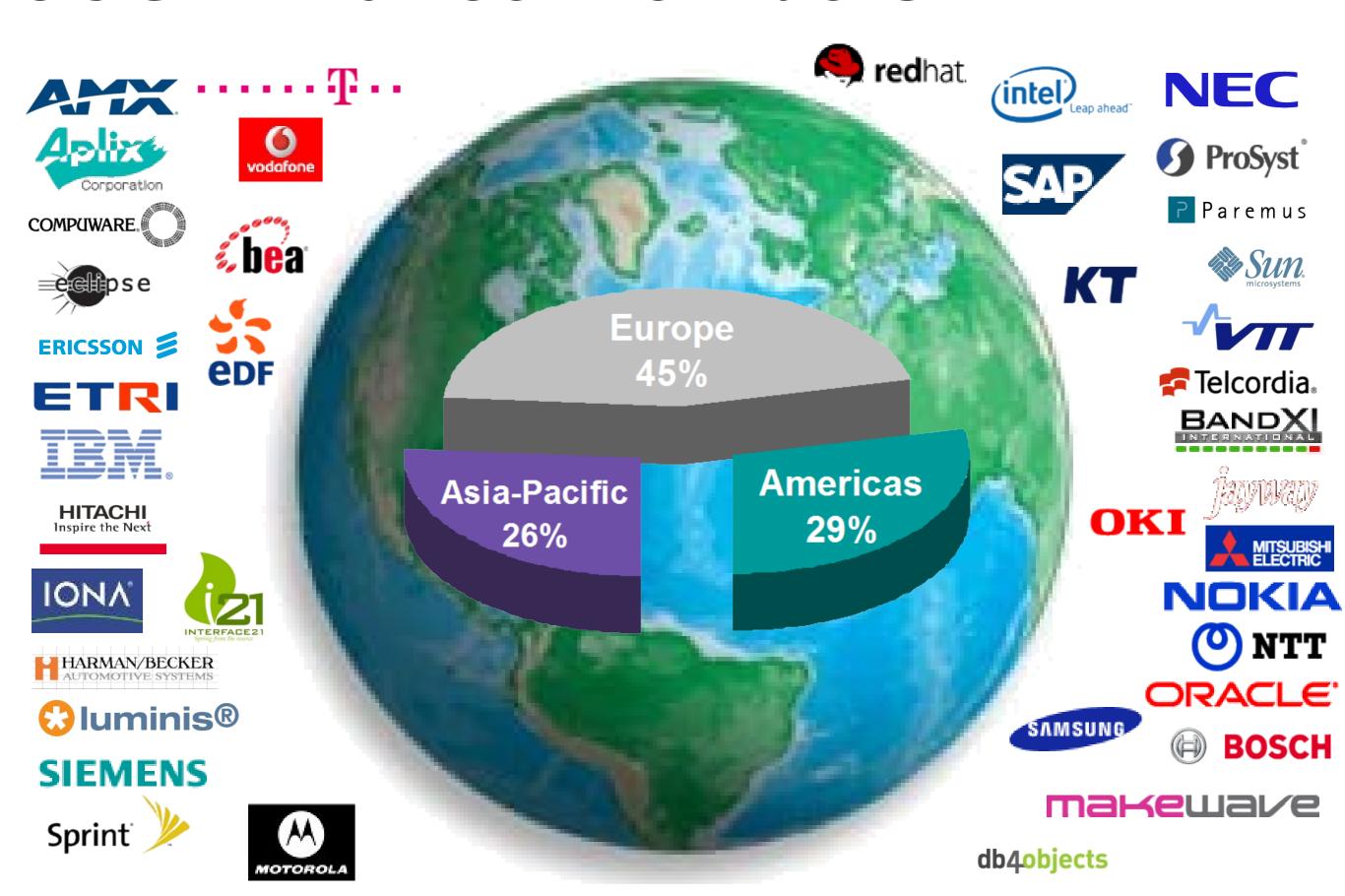

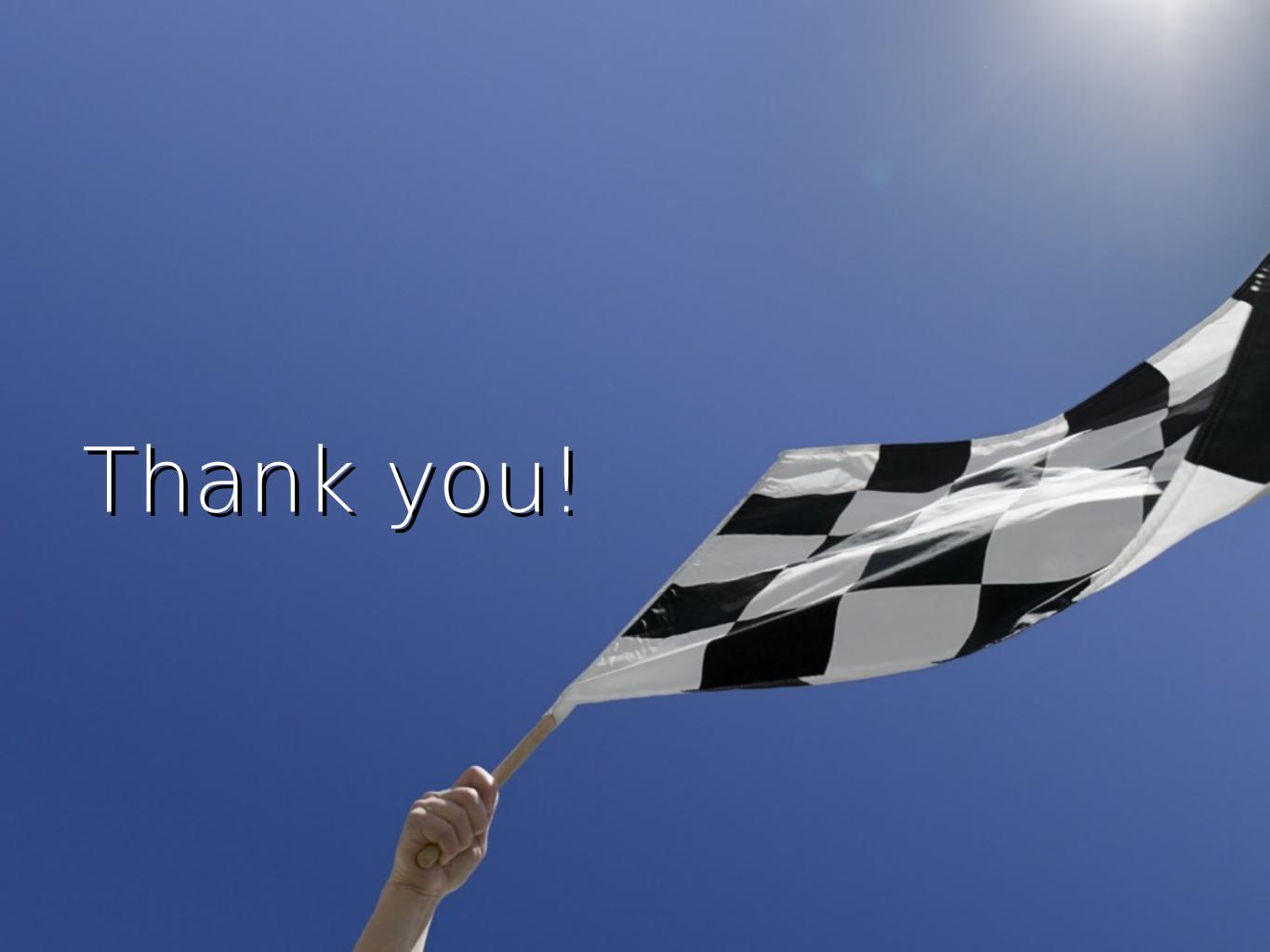

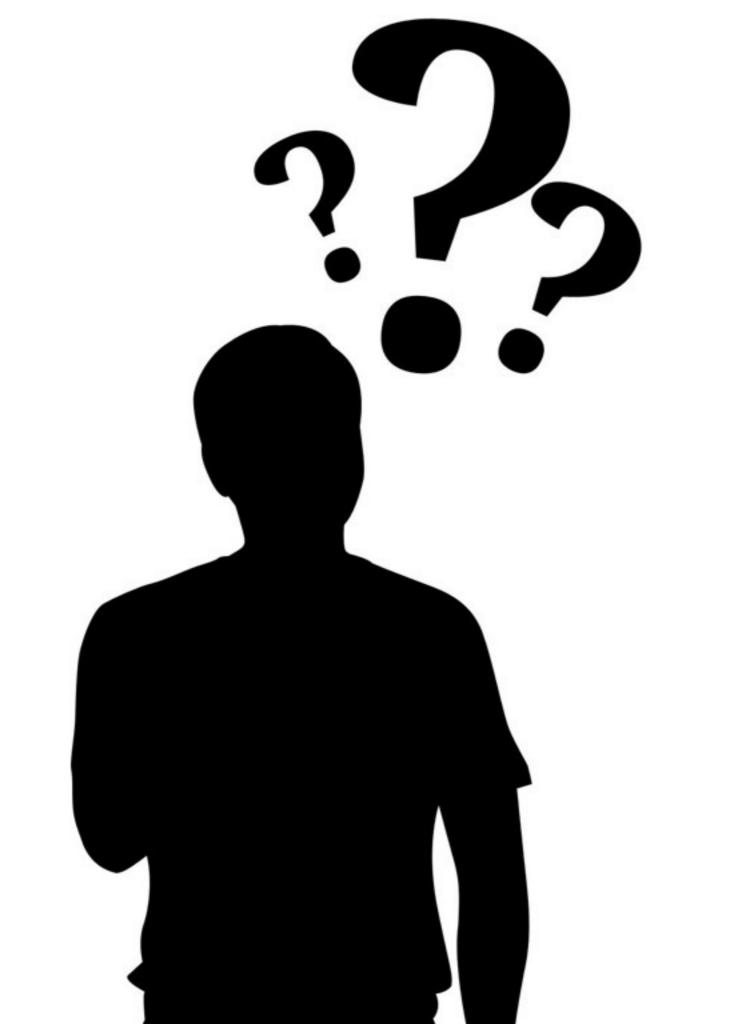